Treatment of uncertainties in multi-physics model for wind turbine asset management PhD first year overview

E. Fekhari <sup>1</sup> B. looss <sup>1 2</sup> V. Chabridon <sup>1</sup> M. Capaldo <sup>1</sup>

<sup>1</sup>EDF R&D - 6 quai Watier, Chatou, France

<sup>2</sup>Université Nice Côte d'Azur - 28 Avenue de Valrose, Nice, France

September 16, 2021

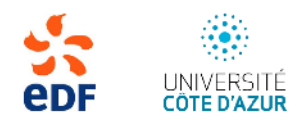

<span id="page-1-0"></span>[Industrial context](#page-1-0) [Numerical simulation code](#page-6-0) [Mean damage estimation](#page-13-0) [Analytical example](#page-16-0) [Conclusion](#page-24-0)

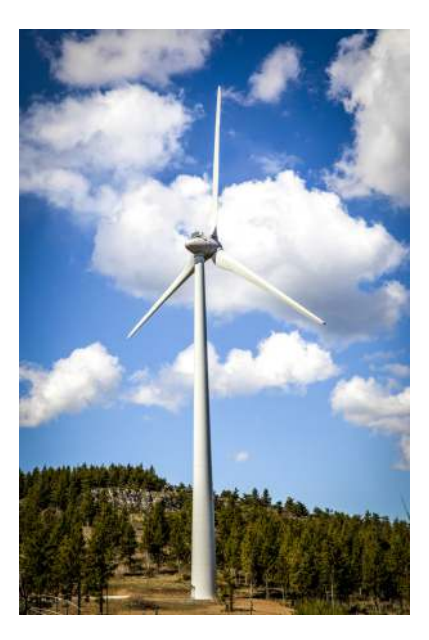

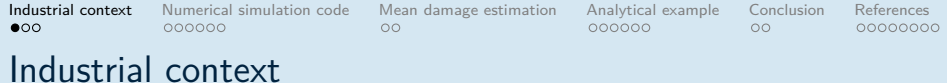

- EDF Renewables  $\sim$  10 000 MW of wind turbine (WT) worldwide
- Deterministic design of WT for 25 year lifetime
- In the future:
	- *⊲* Wind farms reaching end-of-life
	- *⊲* New technology: offshore floating WT

Needs probabilistic tools to optimize safety margins and asset management

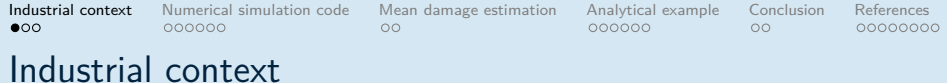

- EDF Renewables  $\sim$  10 000 MW of wind turbine (WT) worldwide
- Deterministic design of WT for 25 year lifetime
- In the future:
	- *⊲* Wind farms reaching end-of-life
	- *⊲* New technology: offshore floating WT

Needs probabilistic tools to optimize safety margins and asset management

Uncertainty quantification (UQ) for:

- Fine power production estimation
- Safe lifetime extension regarding tower damage
- Probabilistic design for floating WT (multiple technologies)

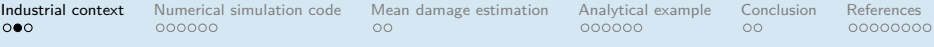

# WT offshore technologies

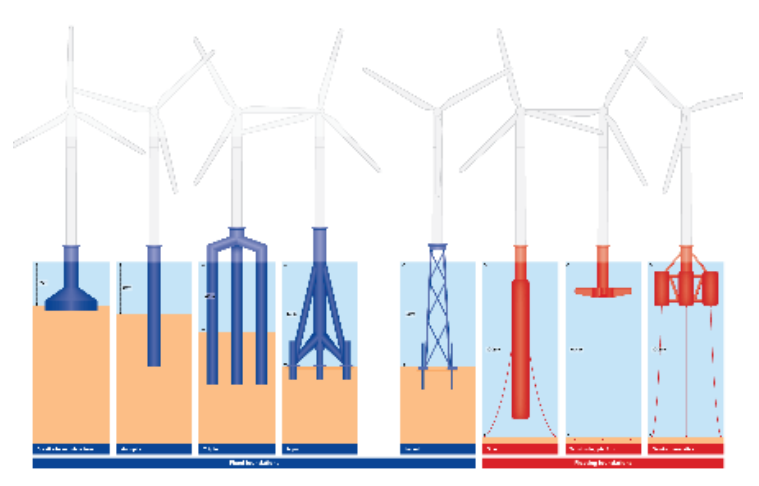

Figure 1: Wind turbine offshore technologies<sup>1</sup>

1 [https://www.windpowermonthly.com/article/1210054]( https://www.windpowermonthly.com/article/1210054)

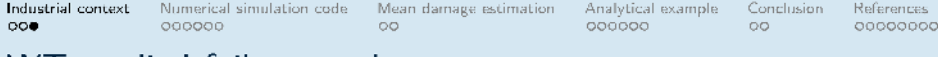

## W L studied failure mode

Studied failure mode: mechanical damage in tower welded joints

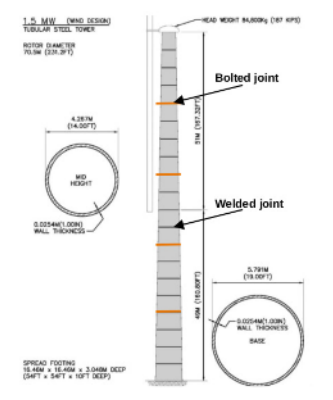

Figure 2: Illustrative tower assembly<sup>1</sup>

<sup>1</sup>M. LaNier. LWST Phase I Project Conceptual Design Study: Evaluation of Design and Construction Approaches for Economical Hybrid Steel/Concrete Wind Turbine Towers, 2005. Elias Fekhari ETICS 21 - Wind turbine model UQ  $5/34$ 

#### <span id="page-6-0"></span>[Industrial context](#page-1-0) [Numerical simulation code](#page-6-0)

[Mean damage estimation](#page-13-0) [Analytical example](#page-16-0) **[Conclusion](#page-24-0)** 

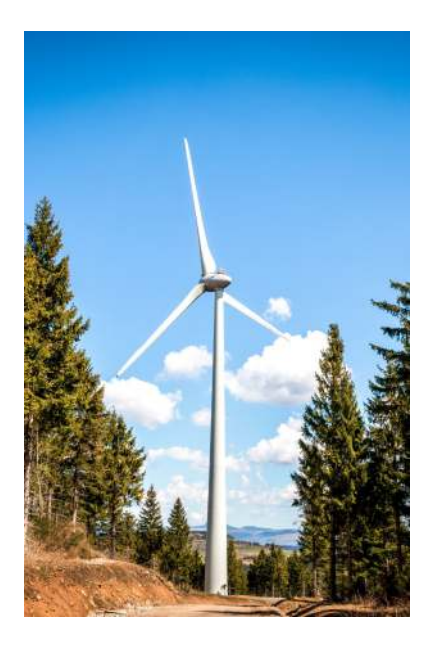

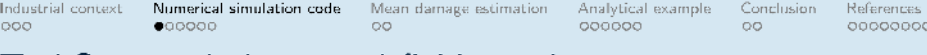

#### TurbSim: turbulent wind field simulation

TurbSim is a stochastic, full-field, turbulence simulator ( $NREL<sup>1</sup>$ )

- inputs: mean wind, wind direction, wind shear, turbulence model, turbulence intensity, hub height, simulation time, etc.
- outputs: wind speed field

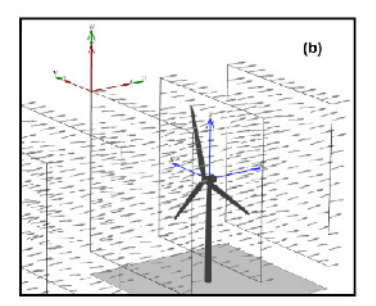

Figure 3: Illustrative wind speed field simulated

<sup>1</sup>B. Jonkman. Turbsim User's Guide: Version 1.50. 2009. Elias Fekhari ETICS 21 - Wind turbine model UQ

Industrial context **BOO** 

Numerical simulation code  $000000$ 

Mean damage estimation 0O

Analytical example 000000

Conclusion References 00000000

0O

# DIEGO: Hydro-Aero-Servo-Elasto simulation

Dynamique Intégrée des Eoliennes et Génératrices Offshore, DIEGO is WT multi-physics simulator (EDF  $R&D^2$ )

- inputs: TurbSim's output, WT geometry, material properties, soil stiffness, controller properties.
- **outputs**: power production, mechanical stress, displacements, etc.

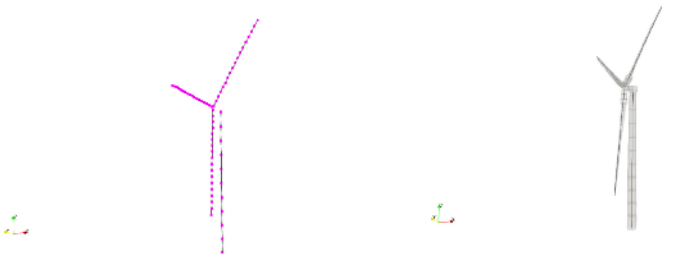

Figure 4: Illustrative structural and aero-dynamic mesh from DIEGO

 $2<sup>2</sup>M$ . Capaldo et al. "Influence of cracks on the buckling of wind turbine towers". In: Journal of Physics: Conference Series (2020).

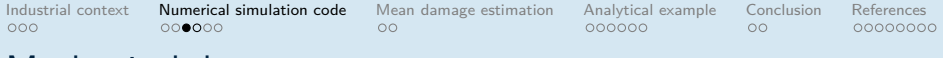

#### Mechanical damage assessment

The damage is computed at specific points of the structure

- 1. Equivalent Von Mises stress time series
- 2. Fatigue stress cycles identification using Rainflow counting method<sup>3</sup>
- 3. Damage computation using Miner's rule<sup>4</sup>

CPU time: up to 20 min per simulation of the chain

<sup>4</sup>D. Wilkie and C. Galasso. "Gaussian process regression for fatigue reliability analysis of offshore wind turbines". In: Structural Safety (2021).

<sup>&</sup>lt;sup>3</sup>DNV-GL. DNVGL-RP-C203: Fatigue design of offshore steel structures. Tech. rep. 2016.

Industrial context ooo

Numerical simulation code  $0000000$ 

Mean damage estimation  $\circ$ 

Analytical example Conclusion References 000000  $\circ$ 00000000

## Mechanical damage assessment

The damage is computed at specific points of the structure

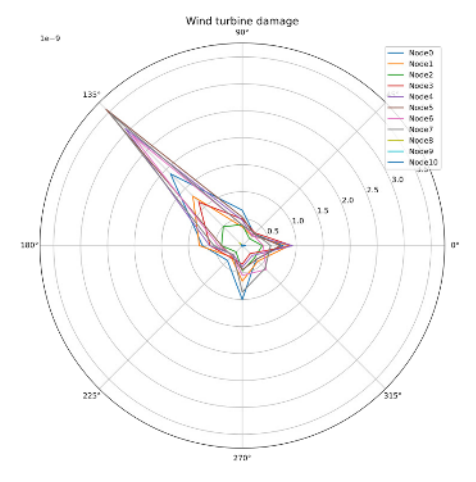

Figure 5: Damage computation of WT tower

Elias Fekhari

ETICS 21 - Wind turbine model UQ

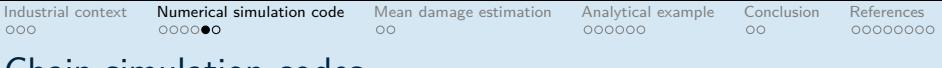

Chain simulation codes

Wrap the TurbSim – DIEGO – Damage chain of simulation codes

- Python distributed wrapper (using the otwrapy module based on  $\mathsf{OpenTURNS}^{5})$
- Deployed on EDF R&D High Performance Computers facility

TurbSim is a stochastic model controlled by a pseudo-random seed *ω*

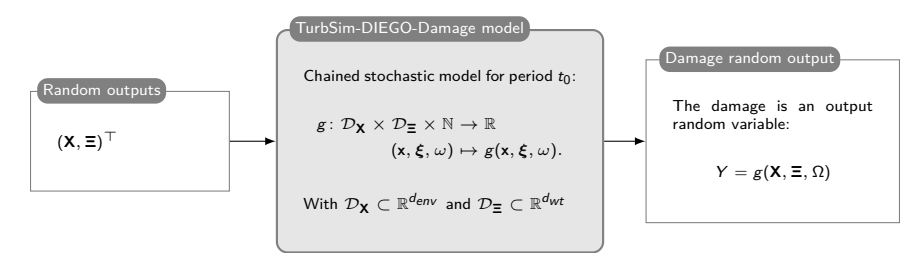

**X** environmental random vector characterized by its joint distribution  $f_{\mathbf{x}}(\cdot)$ **<sup>Ξ</sup>** wind tubine random vector characterized by its joint distribution <sup>f</sup>**Ξ**(·)

5 <http://openturns.github.io/otwrapy/master/>

Elias Fekhari [ETICS 21 – Wind turbine model UQ](#page-0-0) 11 / 34

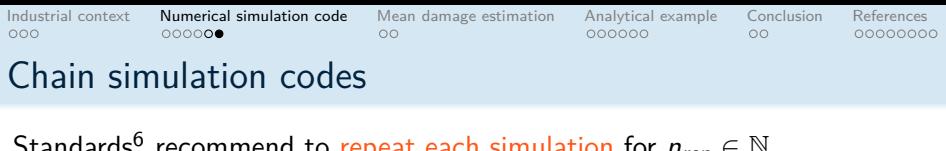

Standards<sup>6</sup> recommend to repeat each simulation for  $n_{rep} \in \mathbb{N}$ pseudo-random seeds and average the outputs

$$
g_{\text{Stds}}(\mathbf{x}, \boldsymbol{\xi}) := \frac{1}{n_{rep}} \sum_{i=1}^{n_{rep}} g(\mathbf{x}, \boldsymbol{\xi}, \omega^{(i)})
$$
\nFunction-DIEGO-Damage model

\nRandom outputs

\n
$$
(x, \boldsymbol{\Xi})^{\top}
$$
\nSubstituting the image is a output random variable:

\n
$$
(x, \boldsymbol{\xi}) \mapsto g_{\text{Stds}}(x, \boldsymbol{\xi}).
$$
\nWith  $\mathcal{D}_{\mathbf{x}} \subset \mathbb{R}^{d_{env}}$  and  $\mathcal{D}_{\boldsymbol{\Xi}} \subset \mathbb{R}^{d_{wt}}$ 

\nSubstituting the image is a output random variable:

\n
$$
Y_{\text{Stds}} = g_{\text{Stds}}(\mathbf{x}, \boldsymbol{\Xi})
$$

**X** continuous random vector characterized by its joint distribution  $f_{\mathbf{X}}(\cdot)$ **<sup>Ξ</sup>** wind tubine random vector characterized by its joint distribution <sup>f</sup>**Ξ**(·)  $6$ DNV-GL. DNVGL-ST-0437: Loads and site conditions for wind turbines. Tech. rep. 2016.

#### <span id="page-13-0"></span>[Industrial context](#page-1-0) [Numerical simulation code](#page-6-0) [Mean damage estimation](#page-13-0)

[Analytical example](#page-16-0) [Conclusion](#page-24-0)

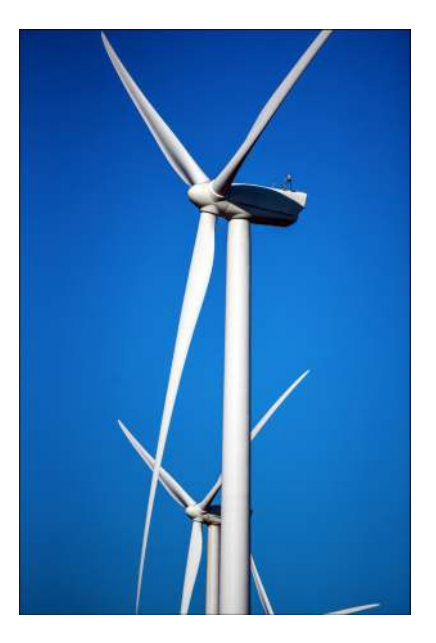

[Industrial context](#page-1-0) [Numerical simulation code](#page-6-0) [Mean damage estimation](#page-13-0) [Analytical example](#page-16-0) [Conclusion](#page-24-0) [References](#page-27-0)

# Output quantity of interest: Damage Equivalent Load

Considering the wind turbine random vector as known **Ξ** = *ξ*

Standards Damage Equivalent Load (DEL)

Damage Equivalent Load is the expected value of the damage over the environmental conditions (random vector **X**)

$$
\mathbb{E}_{\textbf{X}}[Y_{\mathrm{Stds}}] = \mathbb{E}_{\textbf{X}}[g_{\mathrm{Stds}}(\textbf{X})] = \int_{\textbf{X}} g_{\mathrm{Stds}}(\textbf{x}) f_{\textbf{X}}(\textbf{x}) d\textbf{x}
$$

Fully stochastic Damage Equivalent Load (DEL)

Since  $(\Omega, \mathbf{X})$  are independent, the previous integral can generalized:  $\mathbb{E}_{\mathbf{X},\Omega}[Y] = \mathbb{E}_{\mathbf{X},\Omega}[g(\mathbf{X},\Omega)] = \iint_{\mathbf{X},\Omega} g(\mathbf{x},\omega) f_{\mathbf{X},\Omega}(\mathbf{x},\omega) \,d\mathbf{x} \,d\omega$  $=$   $\int$ **X***,*Ω g(**x***, ω*)f**X**(**x**)fΩ(*ω*) d**x** d*ω*

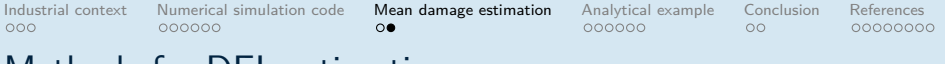

## Methods for DEL estimation

- Sampling methods for numerical integration
	- *⊲* Monte Carlo
	- *⊲* Low discrepancy sequences<sup>7</sup>
	- *⊲* Latin Hypercube Sampling
- Metamodel  $+$  sampling method for numerical integration
	- *⊲* Space-Filling learning set (one shot)<sup>8</sup>
	- *⊲* Adaptive learning set, e.g., AKDA (iterative)<sup>9</sup>
- Quadrature methods for numerical integration<sup>10</sup>

 ${}^{7}K$ . Müller and P. Cheng. "Application of a Monte Carlo procedure for probabilistic fatigue design of floating offshore wind turbines". In: Wind Energy Science (2018). <sup>8</sup>R. Slot et al. "Surrogate Model Uncertainty in Wind Turbine Reliability

Assessment". In: Renewable Energy (2019).

 $9^9$ Q. Huchet. "Kriging based methods for the structural damage assessment of offshore wind turbines". PhD thesis. 2019.

<sup>10</sup>L. van den Bos. "Quadrature Methods for Wind Turbine Load Calculations". PhD thesis. 2020.

<span id="page-16-0"></span>[Industrial context](#page-1-0) [Numerical simulation code](#page-6-0) [Mean damage estimation](#page-13-0) [Analytical example](#page-16-0) **[Conclusion](#page-24-0)** 

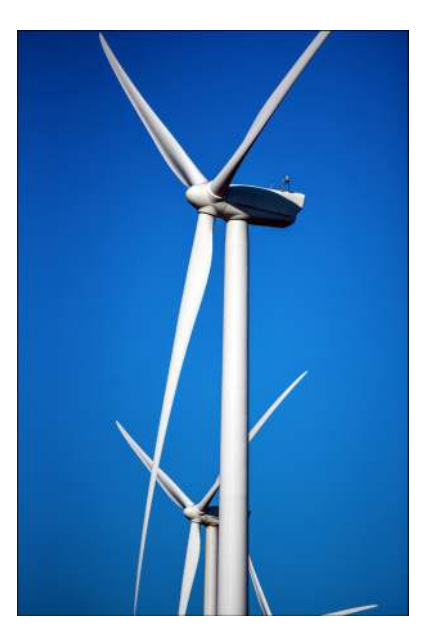

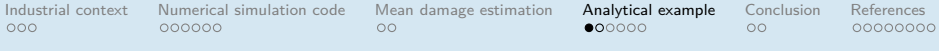

# Toy case: Branin-Hoo function

Branin-Hoo function

$$
r(x_1, x_2) = h \circ t(x_1, x_2)
$$

$$
t(x_1, x_2) = ((15x_1 - 5), (15x_2))^{\top}
$$

$$
h(u_1, u_2) = \frac{(u_2 - 5.1\frac{u_1^2}{4\pi^2} + 5\frac{u_1}{\pi} - 6)^2 + 10(1 - \frac{1}{8\pi})\cos(u_1) + 10 - 54.8104}{51.9496}
$$

Random inputs:

$$
X_1 \sim \mathcal{N}(\mu, \sigma); \quad X_2 \sim \mathcal{N}(\mu, \sigma)
$$

$$
\mathbf{X} = (X_1, X_2)^{\top}
$$

We estimate the central tendency of  $Y = r(X)$ :

$$
\mathbb{E}[Y] = \int_{\mathcal{D}_X} r(x) f_{\mathbf{X}}(\mathbf{x}) d\mathbf{x}
$$

Industrial context Numerical simulation code Mean damage estimation Analytical example Conclusion References **BOO**  $000000$ 00000000 000000 0O 0O

# Toy case: Branin-Hoo function

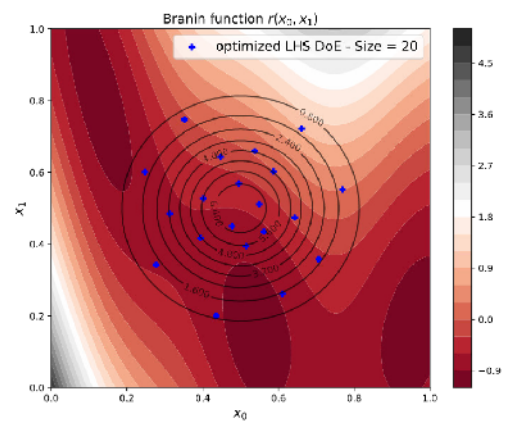

- The DoE is not built on a uniform distribution since our objective is not a globally-accurate surrogate modeling
- The LHS DoE is optimized using the Simulated Annealing algorithm with the  $L^2$ -centered discrepancy as space-filling criterion

[Industrial context](#page-1-0) [Numerical simulation code](#page-6-0) [Mean damage estimation](#page-13-0) [Analytical example](#page-16-0) [Conclusion](#page-24-0) [References](#page-27-0)

#### Validation procedure of the mean

Compute a reference mean  $m_{ref} = \hat{Y}$  on a large Monte Carlo  $(N_{ref} = 10^9)$  using the "true function"

 $Mean = -0.36451364108542894$  $Standard deviation = 1.5434486434042638e -05$ Number of calls to the g function =  $1000000000$  $Coeff.$  of var .=  $0.000042$ Monte Carlo 95% IC: [-0.3645136420420683, -0.36451364012878956] [Industrial context](#page-1-0) Mumerical simulation code [Mean damage estimation](#page-13-0) **[Analytical example](#page-16-0)** [Conclusion](#page-24-0) [References](#page-27-0)<br>000 00000000 00000000 000 00000000 00

#### Validation procedure of the mean

Compute a reference mean  $m_{ref} = \hat{Y}$  on a large Monte Carlo  $(N_{ref} = 10^9)$  using the "true function"

```
Mean = -0.36451364108542894Standard deviation = 1.5434486434042638e - 05Number of calls to the g function = 1000000000Coef. of var .= 0.000042
Monte Carlo 95% IC: [-0.3645136420420683, -0.36451364012878956]
```
Compare the performances of mean estimation methods

- 1. Build a Monte Carlo validation sample  $\mathcal{X}_{mc} = (\mathbf{x}^{(1)}, \dots, \mathbf{x}^{(N)}), N = 10^7$
- 2. Compute an approximated mean  $m_{\text{appx}} = \hat{Y}_{ki}$  on  $\mathcal{X}_{mc}$  using a Kriging model
- 3. Compute number of correct digits between  $m_{ref}$  and  $m_{appx}$ :

$$
N(m_{ref}, m_{appx}) = \log_{10} \left| \frac{m_{ref}}{m_{ref} - m_{appx}} \right|
$$

*.*

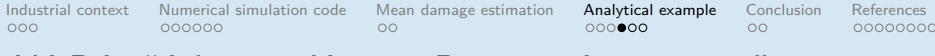

# AK-DA: "Adaptive Kriging Damage Assessment"

#### **Algorithm 1:** AK-DA

Build a fine regular grid  $\mathcal{L}_{grid}$ Compute  $f_{\mathbf{X}}(\mathbf{x}^{(k)})$  for  $\mathbf{x}^{(k)} \in \mathcal{L}_{grid}$ Build an initial learning set  $X_n = (\mathbf{x}^{(1)}, \dots, \mathbf{x}^{(n)}) \in \mathcal{D}_X$ **while** condition **do** Build a Kriging model on the learning set Compute Kriging variance  $s_n^2(\mathbf{x}^{(k)})$  for  $\mathbf{x}^{(k)} \in \mathcal{L}_{grid}$ Compute acquisition function  $A_n(\mathbf{x}^{(k)}) = s_n^2(\mathbf{x}^{(k)}) \cdot f_{\mathbf{X}}(\mathbf{x}^{(k)})$ Find

$$
\mathbf{x}_{n+1}^* = \arg\max_{\mathbf{x}^{(i)} \in \mathcal{L}_{grid}} \mathcal{A}_n(\mathbf{x}^{(i)})
$$

Add this point to the learning set,  $\mathcal{X}_{n+1} = \{\mathcal{X}_n, \mathbf{x}_{n+1}^*\}$ **end**

Note that the optimization could be done without regular grid. Probably not a big added value in small dimension.

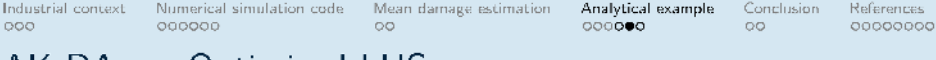

# AK-DA vs. Optimized LHS

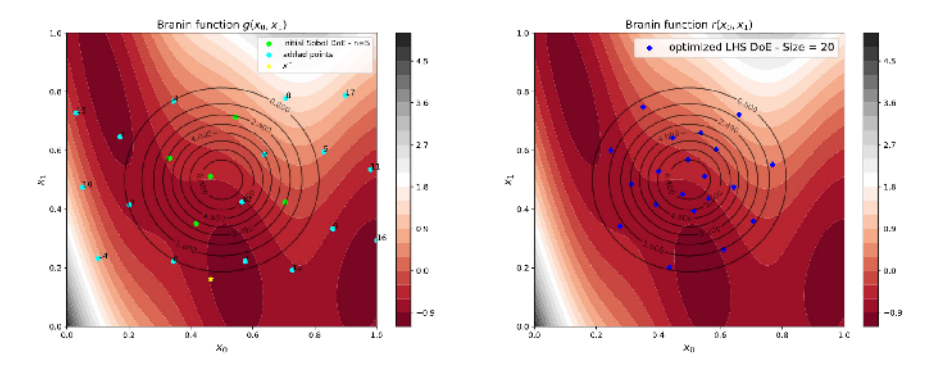

- For this function, AK-DA tends to explore the space more than LHS
- How to build the initial DoE?
	- $\triangleright$  dimension and function dependent
	- $\triangleright$  Kriging variance needs to be validated for the acquisition function  $\Rightarrow$ initial DoE should be iterative (low disc. sequences, FSSF, Kernel Herding)

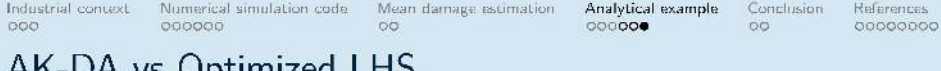

#### VS OPLINIZED LITJ  $\sum$ ノハ

LHS optimized on the input random vector (repeated 100 times)

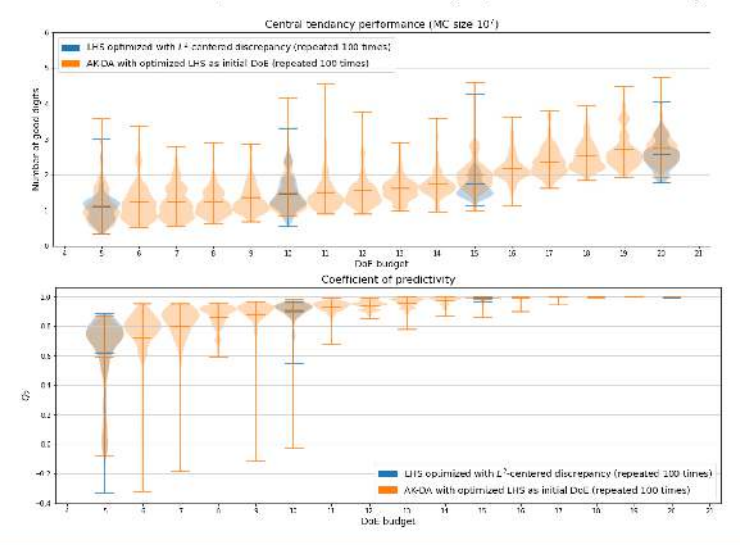

Elias Fekhari

<span id="page-24-0"></span>[Industrial context](#page-1-0) [Numerical simulation code](#page-6-0) [Mean damage estimation](#page-13-0) [Analytical example](#page-16-0) [Conclusion](#page-24-0)

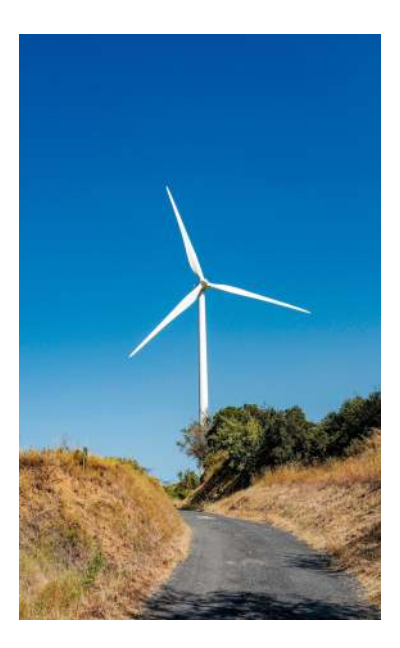

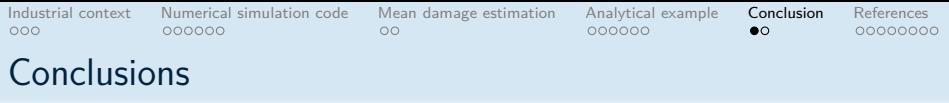

- Toy-function very different from the industrial case (complexity, dimension)
- Here, AKDA performs similarly with Kriging on optimized LHS
- AKDA improved by validating Kriging variance before applying acquisition function
- Need an automated benchmark for central tendency estimation (using otbenchmark module<sup>11</sup>)

 $11$ E. Fekhari et al. "otbenchmark: an open source python package for benchmarking and validating uncertainty quantification algorithms". In: Proc. of the 4th International Conference on Uncertainty Quantification in Computational Sciences and Engineering. 2021.

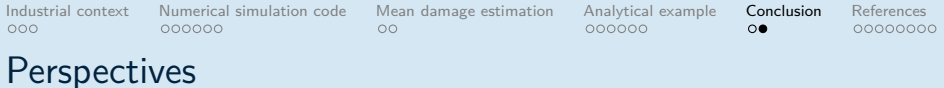

#### **Ongoing work**

- Contribution to EU-founded project HIPERWIND<sup>12</sup> (DTU, IFPEN, ETH Zürich)
- Iterative design of experiments for metamodel validation

#### **Perspectives**

- Industrial use-case of Teesside offshore wind farm
	- *⊲* UQ of the environmental random variables (dependent measures available)
	- *⊲* Stochastic metamodeling of the damage without replications
	- *⊲* Benchmark methods to estimate DEL
	- *⊲* Screen non-influential variables among wind turbine variables
	- *⊲* Reliability analysis of the DEL over wind turbine variables (e.g., material properties)
- Reliability-based design optimization (RBDO) of floating WT model

<sup>12</sup><https://www.hiperwind.eu/>

# <span id="page-27-0"></span>Bibliography

- E F. Bachoc. "Estimation paramétrique de la fonction de covariance dans le modèle de Krigeage par processus Gaussiens. Application à la quantifcation des incertitudes en simulation numérique". PhD thesis. 2013.
- E L. van den Bos. "Quadrature Methods for Wind Turbine Load Calculations". PhD thesis. 2020.
- R M. Capaldo et al. "Influence of cracks on the buckling of wind turbine towers". In: Journal of Physics: Conference Series (2020).
- E DNV-GL. DNVGL-RP-C203: Fatigue design of offshore steel structures. Tech. rep. 2016.
- Ē DNV-GL. DNVGL-ST-0437: Loads and site conditions for wind turbines. Tech. rep. 2016.
- E E. Fekhari et al. "otbenchmark: an open source python package for benchmarking and validating uncertainty quantification algorithms". In: Proc. of the 4th International Conference on Uncertainty Quantification in Computational Sciences and Engineering. 2021.
- E Q. Huchet. "Kriging based methods for the structural damage assessment of offshore wind turbines". PhD thesis. 2019.
- E B. Jonkman. Turbsim User's Guide: Version 1.50. 2009.
- E K. Müller and P. Cheng. "Application of a Monte Carlo procedure for probabilistic fatigue design of floating offshore wind turbines". In: Wind Energy Science (2018).
- F B. Shang and D. Apley. "Fully-sequential space-filling design algorithms for computer experiments". In: Journal of Quality Technology (2020).
- E R. Slot et al. "Surrogate Model Uncertainty in Wind Turbine Reliability Assessment". In: Renewable Energy (2019).
- E D. Wilkie and C. Galasso. "Gaussian process regression for fatigue reliability analysis of offshore wind turbines". In: Structural Safety (2021).

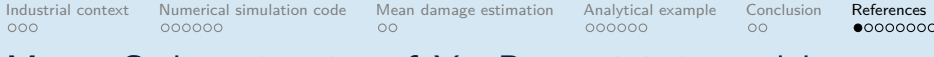

### Monte Carlo estimation of Y - Deterministic model

#### Empirical mean estimator

Let  $\{X^{(i)}\}$ *i*=1,...,*n* for  $n \in \mathbb{R}$ , a i.i.d sample of the random vector **X**. The empirical mean estimator can be written:

$$
\widehat{Y} = \frac{1}{n} \sum_{i=1}^{n} d\left(\mathbf{X}^{(i)}\right).
$$

We can demonstrate that 
$$
\mathbb{E}[\hat{Y}] = \mathbb{E}[Y] = \mu_d
$$
 and  
\n $Var(\hat{Y}) = \frac{Var(Y)}{n} = \frac{\sigma_d m^2}{n}$  therefore  $\delta_{\hat{Y}} = \frac{\sqrt{Var(Y)}}{\sqrt{n} \cdot \mu_d}$ .

Central limit theorem

$$
\widehat{Y} \xrightarrow{d} \mathcal{N}\left(\mu_d, \frac{\sigma_d^2}{n}\right)
$$

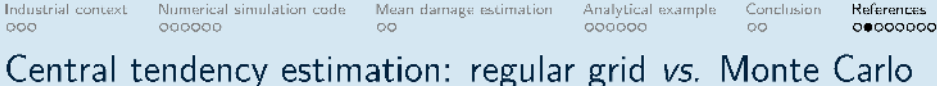

Regular grid drawbacks:

- No full control of the central tendency convergence
- Convergence is slower! Note that Quasi-MC was not used yet.

Illustration on a simple function (BBRC RP22<sup>13</sup>) using uniform inputs:

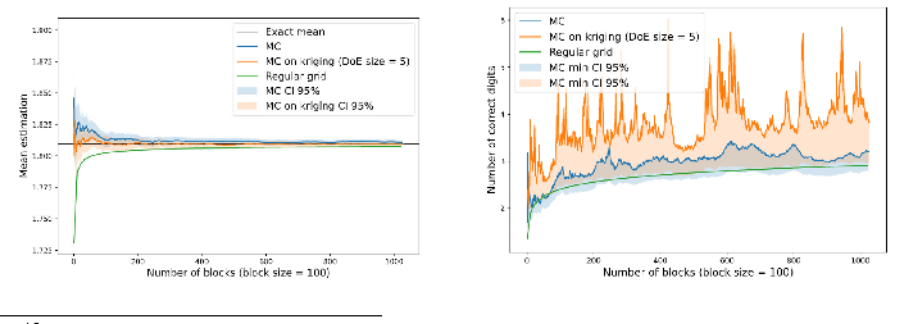

<sup>13</sup>https://rprepo.readthedocs.io/en/latest/

Elias Fekhari

ETICS 21 - Wind turbine model UQ

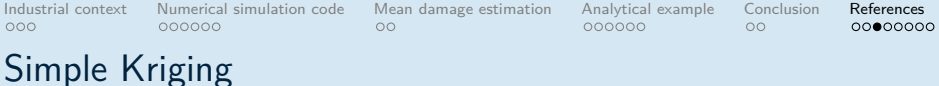

1. Assuming that  $d(x)$  is a realization of the gaussian process (GP)  $D(\mathbf{x}) \sim \mathcal{GP}(m(\mathbf{x}), k(\mathbf{x}, \mathbf{x}')).$ 

2. Considering the learning DoE: 
$$
\begin{cases} \mathcal{X}_{obs} = (\mathbf{x}^{(1)}, \dots, \mathbf{x}^{(n)}) \\ \mathbf{d}_{obs} = \begin{bmatrix} d(\mathbf{x}^{(1)}), \dots, d(\mathbf{x}^{(n)}) \end{bmatrix}^{\top} \end{cases}
$$

- 3. Therefore,  $\mathbf{D_{obs}} = \left[ D(\mathbf{x}^{(1)}), \ldots, D(\mathbf{x}^{(n)}) \right]^\top$  is a gaussian vector, and one can write the following joint distribution:  $\begin{pmatrix} D(\mathbf{x}) \\ D_{\text{obs}} \end{pmatrix}$ .
- 4. The Kriging model  $\widetilde{D}(\mathbf{x})$  is the GP  $D(\cdot)$  conditioned by the observations  $\mathbf{d}_{\text{obs}}$

$$
\widetilde{D}(\mathbf{x}) = [D(\mathbf{x}) | \mathbf{D}_{\mathbf{obs}} = \mathbf{d}_{\mathbf{obs}}, \beta, \sigma, \theta] \sim \mathcal{N}(\widetilde{d}(\mathbf{x}), s(\mathbf{x})^2).
$$

- 5. With  $\{\beta, \sigma, \theta\}$  called hyper-parameters, usually estimated by MLE.
- 6. With  $d(\mathbf{x})$  called Kriging predictor and  $s(\mathbf{x})^2$  called Mean Squared Error, both defined analytically.

[Industrial context](#page-1-0) [Numerical simulation code](#page-6-0) [Mean damage estimation](#page-13-0) [Analytical example](#page-16-0) [Conclusion](#page-24-0) [References](#page-27-0)

# OpenTURNS implementation (1/4)

#### Problem definition

```
1 # Import the packages
2 import openturns as ot
3 # Define Branin -Hoo function
4 branin = ot. Symbolic Function ([x_1', x_2',],[ (x2 - (5.1/(4*pi))^2)x1^2+5*x1/pi-6)^2+10*(1 -1/(8*pi))^2*\cos(x1)+10 -54.8104)/51.9496 '])
6 transfo = ot. Symbolic Function ( [ 'u1' , 'u2' ] , [ '15*u1-5' , '15*u2' ] )7 g = ot. ComposedFunction (branin , transfo )
8 # Create a random joint distribution
9 trunc normal = ot. TruncatedDistribution (ot. Normal (0.5, 0.15), 0., 1.)
10 distribution = ot. ComposedDistribution ([ trunc_normal , trunc_normal ])
```
#### Learning and validation set

```
11 # Build a LHS Experiment: learning set
12 experiment = ot. LHSExperiment ( distribution , 10)
13 in_learn_sample = experiment . generate ()
14 out_learn_sample = g(in learn_sample)
15 # Build a Sobol Sequence: test set
16 sequence = ot. SobolSequence (2)
17 experiment = ot. LowDiscrepancyExperiment (sequence , distribution , 128)
18 in_test_sample = experiment.generate ()
19 out test sample = g( in test sample)
```
[Industrial context](#page-1-0) [Numerical simulation code](#page-6-0) [Mean damage estimation](#page-13-0) [Analytical example](#page-16-0) [Conclusion](#page-24-0) [References](#page-27-0)

# OpenTURNS implementation (3/4)

Build a Kriging model (Default MLE solver failed -> multi-start method applied)

```
20 # Define a Squared Exponential kernel ( Scale =[1 , 1], amplitude =1)
21 covarianceModel = ot. SquaredExponential ([1. , 1.] , [1.])
22 # Build a constant function basis
23 basis = ot. ConstantBasisFactory (dim). build ()
24 # Build default Kirging model
25 kriging = ot. KrigingAlgorithm (in learn sample, out learn sample, covarianceModel, basis )
26 kriging .run ()
```
#### Results and validation

```
27 # Get kringing results and metamodel
28 krigingResult = kriging . getResult ()
29 kriging_mean = krigingResult . getMetaModel ()
30 # Compute Q2 on the Sobol test set
31 val = ot. MetaModelValidation (in test sample, out test sample, kriging mean)
32 q2 = val. computePredictivityFactor ()
33 # Prints
34 print (" Optimal scale = ", krigingResult . getCovarianceModel (). getScale ())
35 print (" Optimal amplitude = ", krigingResult . getCovarianceModel (). getAmplitude ())
36 print (" Optimal trend coefficients = " , krigingResult . getTrendCoefficients ())
37 print ("02 = "q2)0ptimal scale = [0.218602, 0.474411]0ptimal amplitude = [1.0884]n_{\text{optimal trend coefficients}} = [[-0.0938758]]Q2 = 0.928937137828958
```
Industrial context Numerical simulation code 000000 oo

ooo

Mean damage estimation

Analytical example 000000  $\circ$ 

Conclusion References 00000000

# OpenTURNS implementation  $(4/4)$

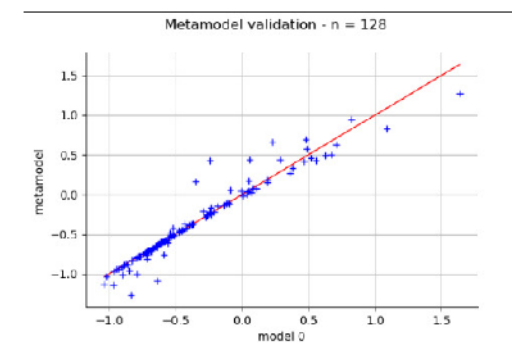

OK but how good is the mean estimation?  $\Rightarrow$  Metamodel for a Qol

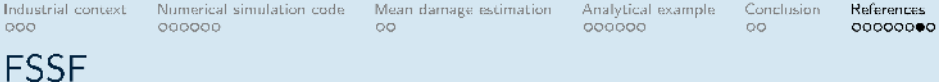

# Fully Sequential Space Filling (FSSF<sup>14</sup>) input DoE (repeated 100 times)

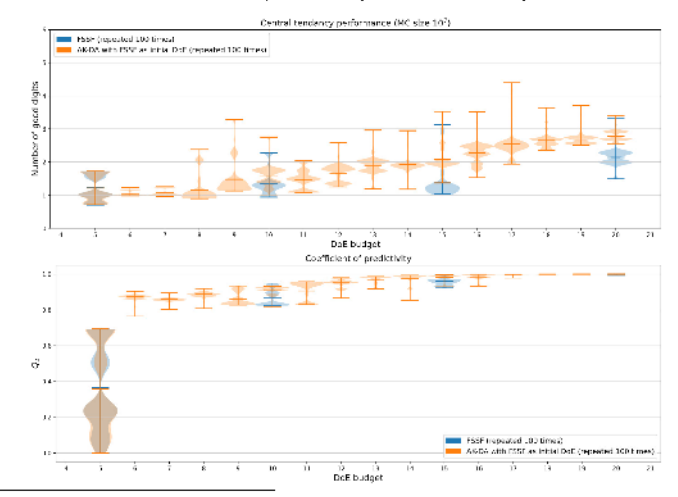

<sup>14</sup>B. Shang and D. Apley. "Fully-sequential space-filling design algorithms for computer experiments". In: Journal of Quality Technology (2020). Elias Fekhari ETICS 21 - Wind turbine model UQ

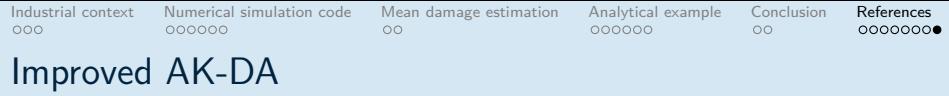

Idea inspired by Bayesian optimization:

- Iteratively validate the Kriging variance using the Predictive Variance Adequation<sup>15</sup>
- Then start the adaptive enrichment strategy (AKDA)

Let be the test set  $X_p = (\mathbf{x}^{(1)}, \dots, \mathbf{x}^{(p)}) \subset \mathcal{D}_X$ , disjoint from the learning set  $\mathcal{X}_n$ .

$$
PVA := \left| \log_{10} \left( \frac{1}{p} \sum_{i=1}^{p} \frac{(d(\mathbf{x}^{(i)}) - \widetilde{d}(\mathbf{x}^{(i)}))^2}{s(\mathbf{x}^{(i)})^2} \right) \right|
$$

In practice: Start AK-DA once  $Q_2 > 0.7$  and  $PVA < 2$ 

*.*

<sup>&</sup>lt;sup>15</sup>F. Bachoc. "Estimation paramétrique de la fonction de covariance dans le modèle de Krigeage par processus Gaussiens. Application à la quantifcation des incertitudes en simulation numérique". PhD thesis. 2013.